## **Boxes**

Boxes is an application that gives you access to virtual machines, running locally or remotely. It also allows you to connect to the display of a remote computer.

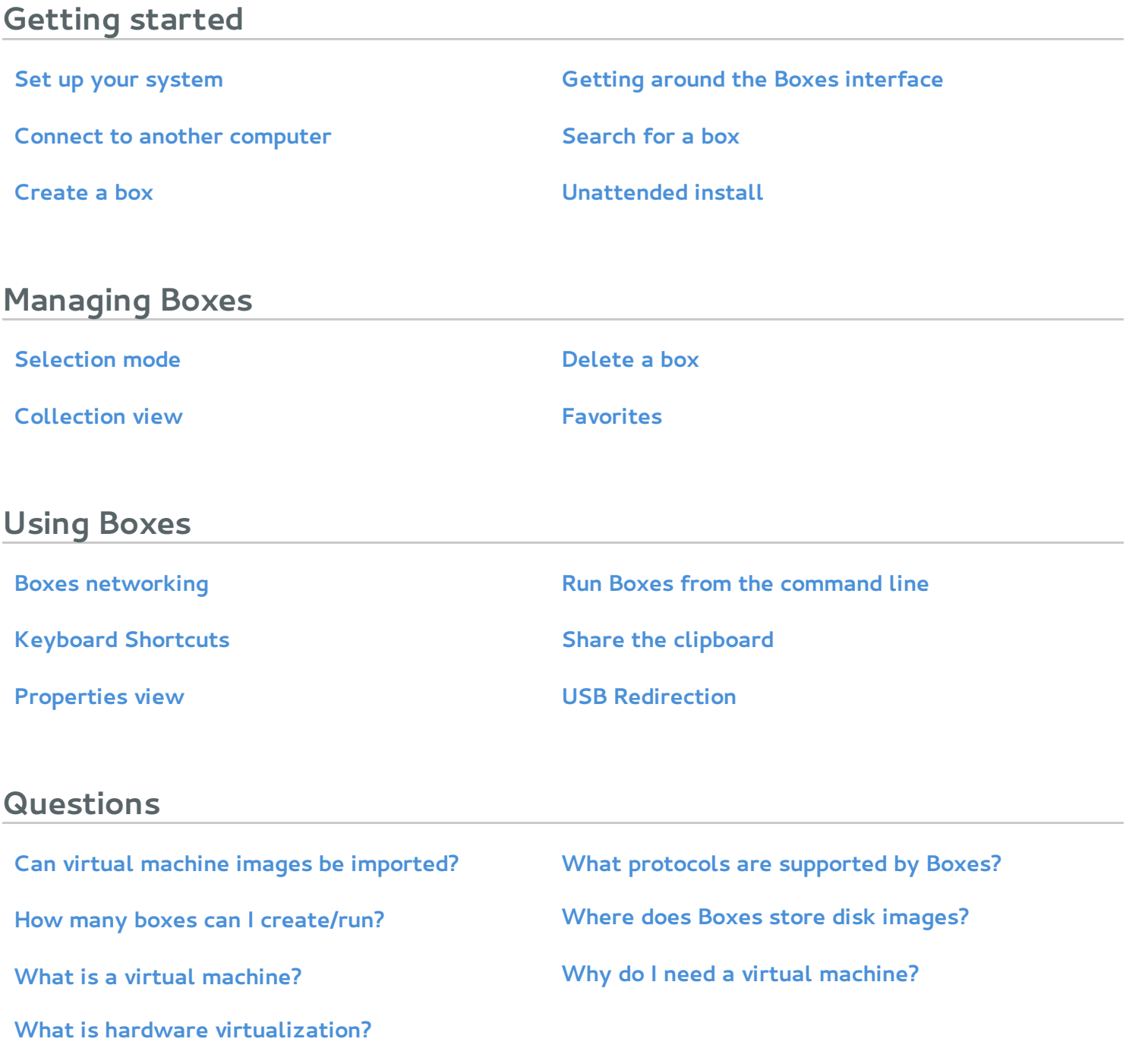